[Dear Geant4 users](https://forum.gsi.de/index.php?t=rview&th=269&goto=688#msg_688),

Geant4.6.2 has been installed at GSI. For gcc295-04 at /u/gsisim/simulation/geant4.6.2 for gcc323-00 at /usr/local/pub/debian3.0/gcc323-00/sim/geant4.6.2

initialisation is done according to \$GSI\_COMPILER\_CC with ". gsisimlogin dev"

The installed versions are now as follows:

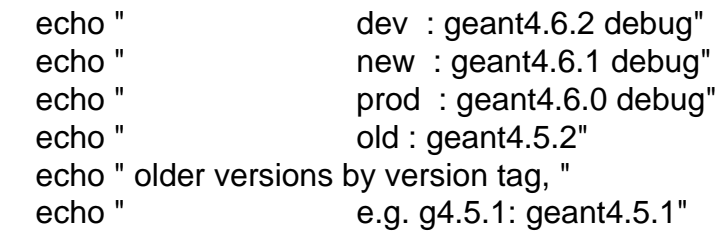

Cheers,

Kilian

Page 1 of 1 ---- Generated from GSI Forum